## **RODECaster - and Davinci Resolve - Fairlight audio recording workflow**

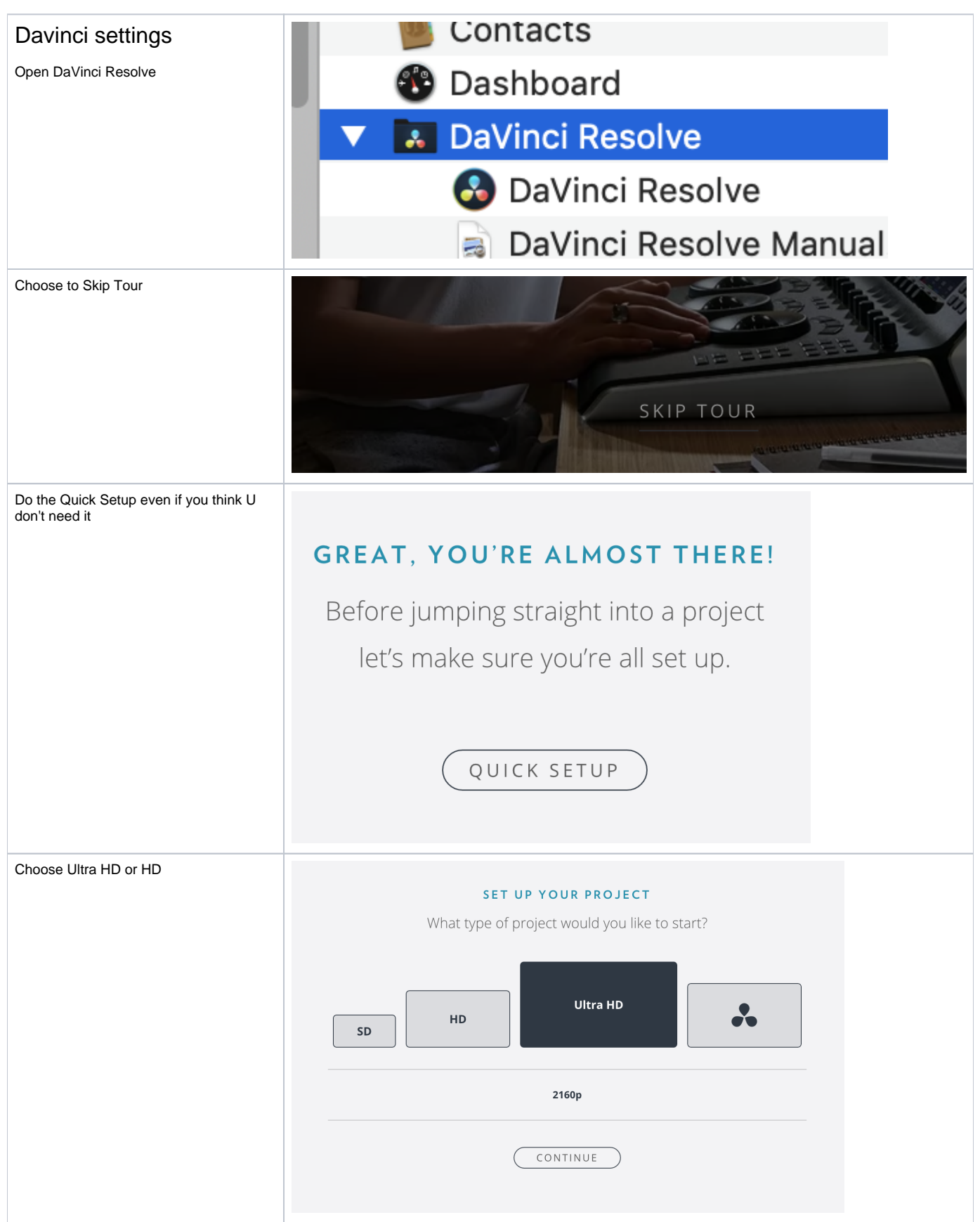

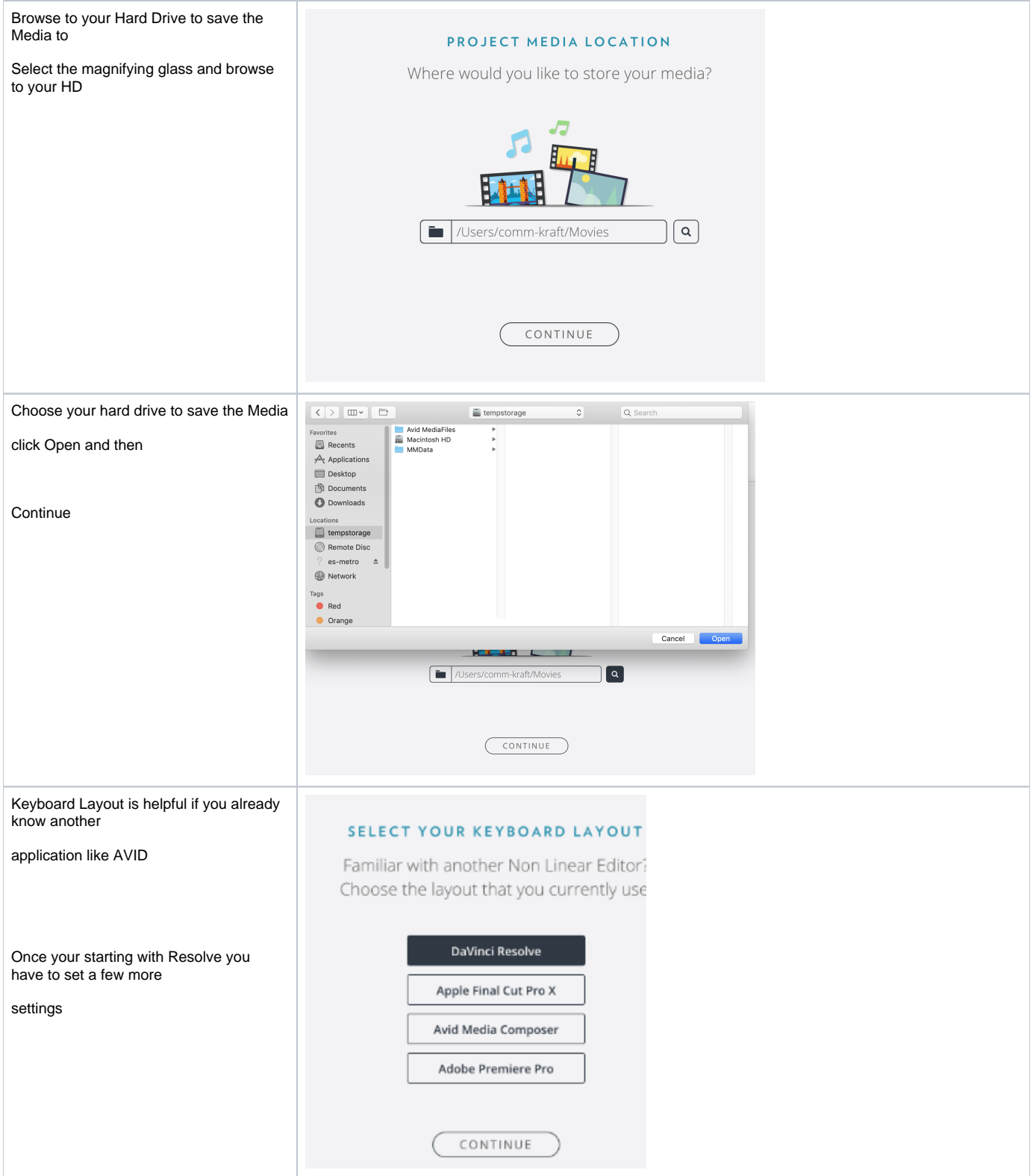

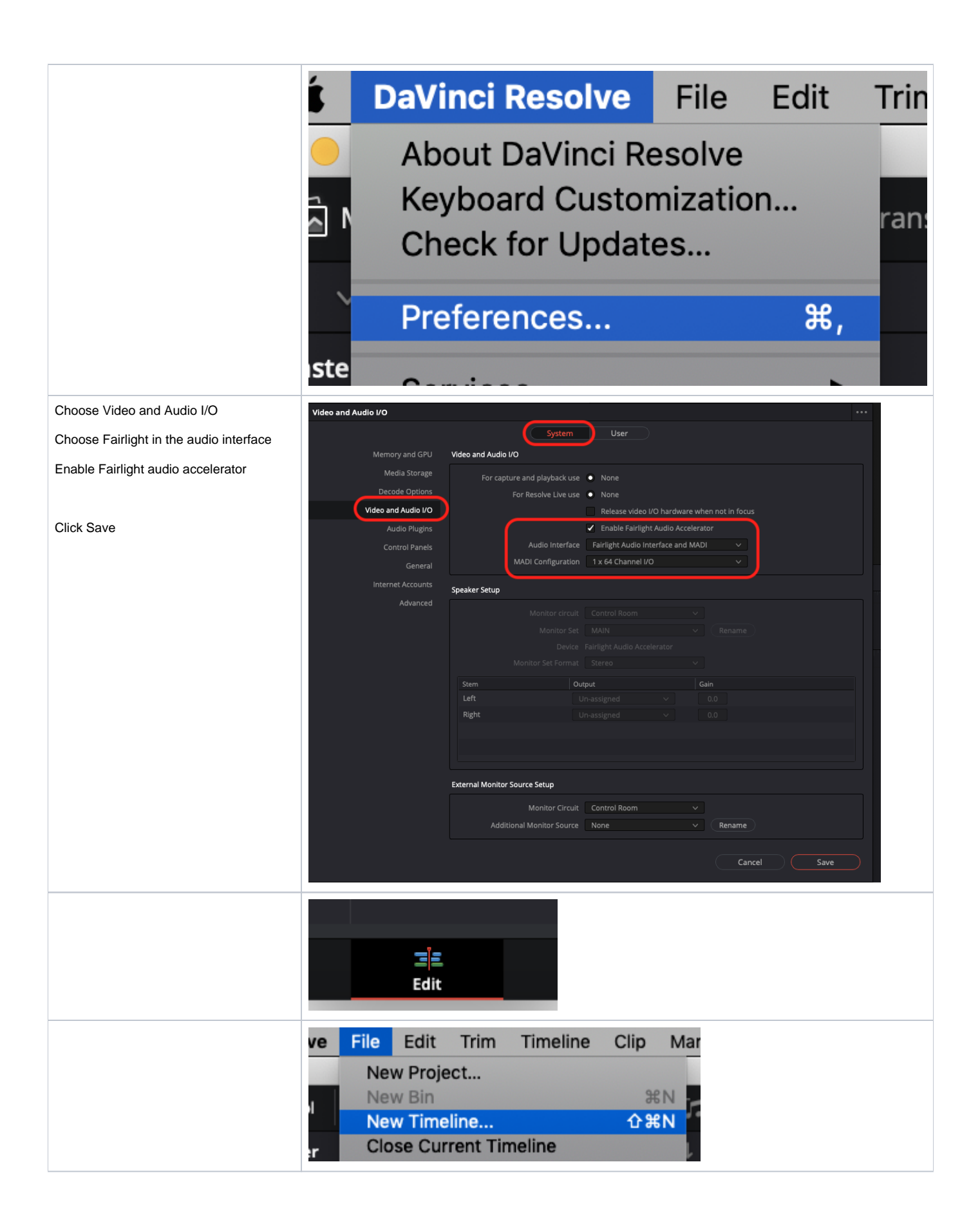

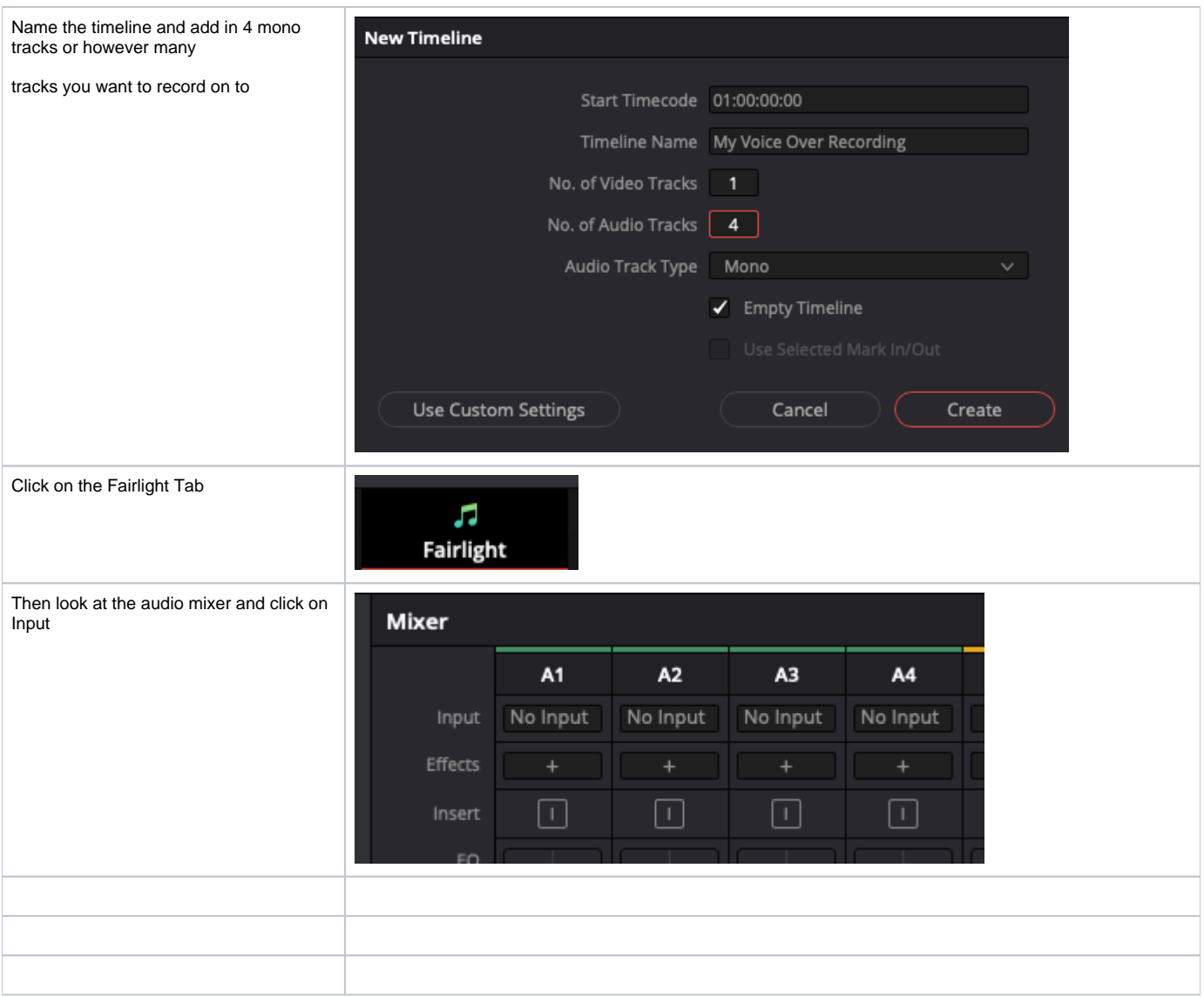